## PICCOLO VEDEMECUM PER LA PEC CON ARUBA – VEDEMEKUM FÜR ARUBA PEC MAIL

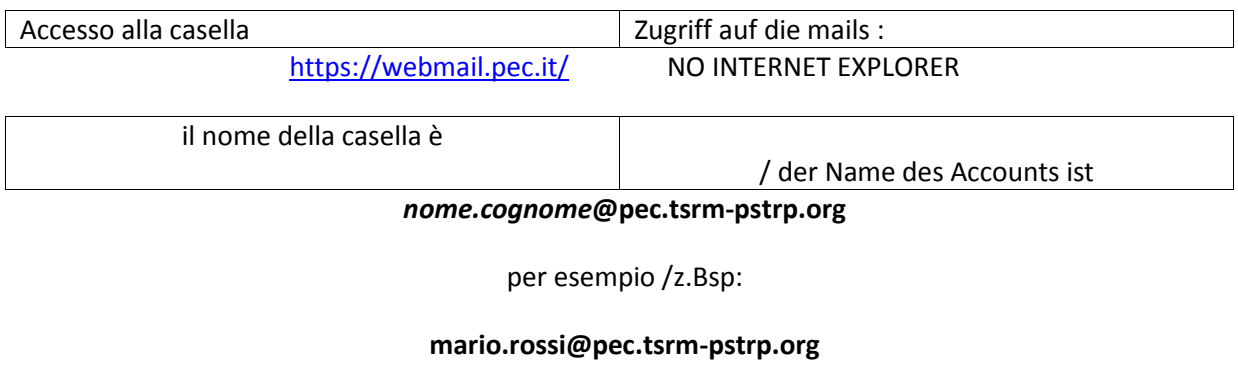

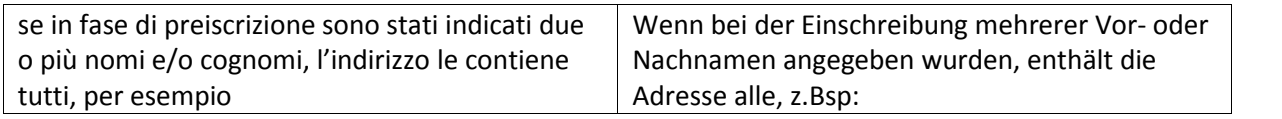

## **marioluigi.rossiverdi@pec.tsrm-pstrp.org)**

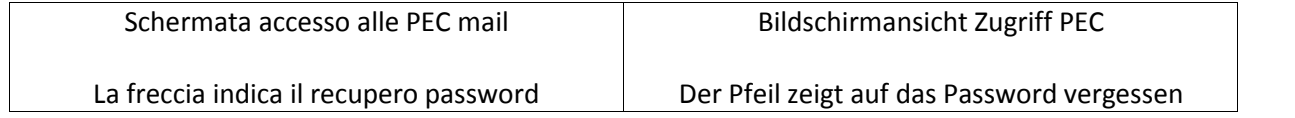

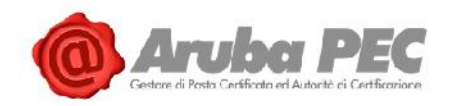

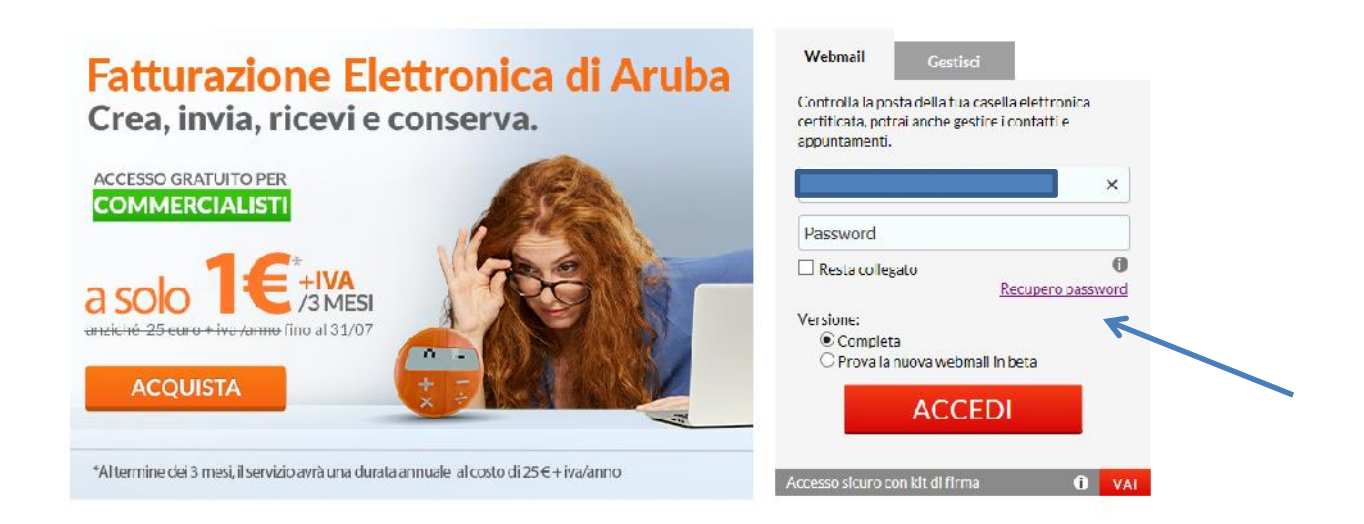

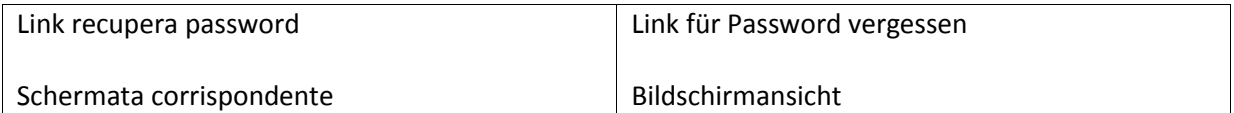

## https://gestionemail.pec.it/reset\_password/index NO INTERNET EXPLORER

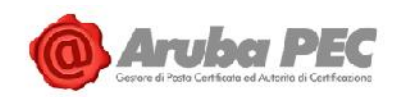

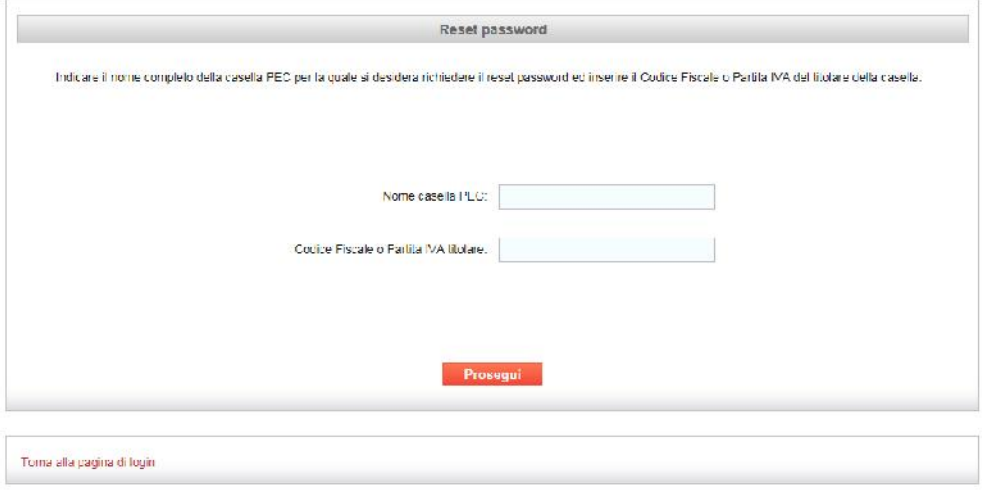

Copyright @ 2006-2019 aniba Rec S p A - P L 01879020517 - All dghts reserved - Informative Privacy

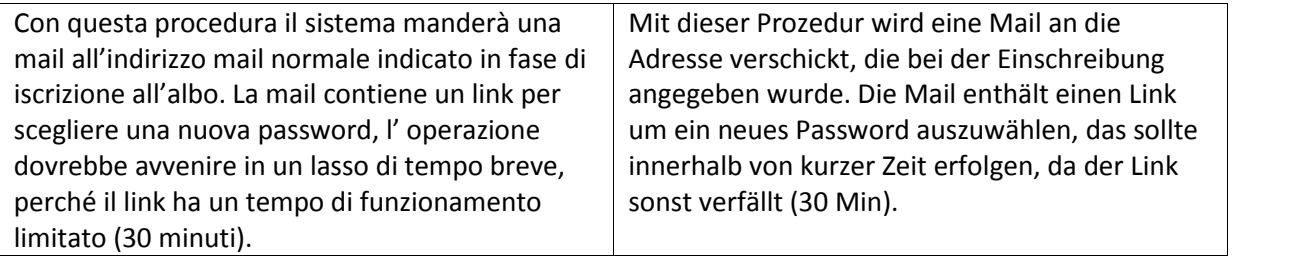

https://gestionemail.pec.it/

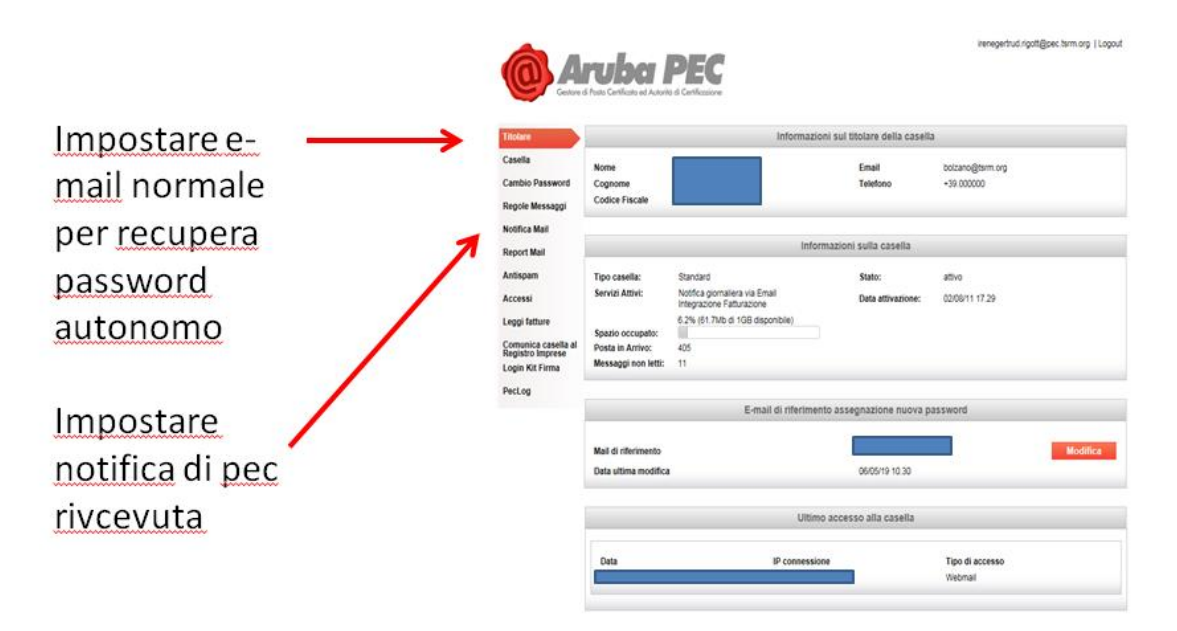

Copyright @ 2006-2019 Anute Pec S.p.A. - P.I. 21879020517 - All rights reserved - Informative Privac